# **Informatica Mdm Hub User Guide**

When somebody should go to the book stores, search initiation by shop, shelf by shelf, it is in fact problematic. This is why we offer the books compilations in this website. It will definitely ease you to look guide Infor as.

By searching the title, publisher, or authors of guide you truly want, you can discover them rapidly. In the house, workplace, or perhaps in your method can be every best area within net connections. If you purpose to down Hub User Guide, it is entirely simple then, previously currently we extend the colleague to buy and make bargains to download and install Informatica Mdm Hub User Guide so simple!

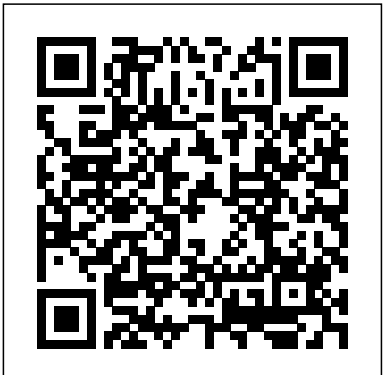

Also, you would notice additional Log4j files which are log4j-entity360view.xml, log4j-provisioning and log4jinformatica-mdm-platform (optional) along with the default log4j.xml. You can find additional documentation about these log4j configurations in section ' MDM Hub Logging' in configuration guide

### Informatica Data Director User Guide

# **Table of Contents - Informatica**

Introduction to Informatica MDM - Customer 360 Overview of Informatica MDM - Customer 360 ... User Guide User Guide . Back Next. Home Page ... Intelligent Master Data Management Solutions Cloud Solutions ...

### *10.1 - Informatica*

Informatica MDM Hub Data Director Implementation Guide 4 Informatica Global Customer Support You can contact a Customer Support Center by telephone or through the WebSupport Service.

MDM: Introduction to Informatica MDM Hub

Welcome to the Multidomain MDM Business Entity Services Guide. This guide explains how to make business entity service calls to operate on business entities in the Informatica® MDM Hub. This guide is intended for technical specialists who are responsible for configuring custom user interfaces to make business entity service calls to the MDM Hub.

# **Informatica MDM Hub Metadata Manager Guide**

The Informatica MDM Hub Administrator Guide explains to administrators how to use Informatica MDM Hub tools to build their organization's data model, configure and execute Informatica MDM Hub data management processes, set up security, provide for external application access to Informatica MDM Hub services, and other

### **509803 - Informatica**

Informatica uses cookies to enhance your user experience and improve the quality of our websites. ... Informatica Integration Hub PowerCenter ... A master data management solution is the glue that binds your systems and information together. It's the single source of truth for your data-driven digital transformation, providing trusted ...

#### **10.2 - Informatica**

Informatica MDM Hub Security Guide . The Informatica MDM Hub Security Guide is written for database administrators, system administrators, and implementers who are responsible for installing and setting up the Informatica® MDM Hub. This guide assumes that you have knowledge of operating systems, database environments, and your application server.

### **10.3 - Informatica**

The materials are provided free of charge by Informatica, "as-is", without warranty of any kind, either express or implied, including but not limited to the implied warranties of merchantability and fitness for a particular purpose.

Discover the skills necessary to configure a data model and business rules in Informatica MDM Multidomain Edition (MDM Hub) for a given data model and set of business rules. Learn the concepts of hierarchies, configure entity objects, entity types, hierarchies, relationship base objects, relationship types, and profiles in the Hierarchy Manager.

*MDM: Multidomain and Hierarchy Configuration - Informatica*

MDM Guide: How to Build a Successful Business Case Measure and Communicate the Economic Value of MDM. Use this Informatica guide to build a powerful business case for MDM and gain executive sponsorship. A series of steps will help you calculate the cost of "bad data" in your company, quantify the revenue gains from a data governance ... *Informatica Cloud User Guide*

-3-Contents Contents 3 Preface 5 Organization 5 LearningAboutInformaticaMDMHub 6 InformaticaGlobalCustomerSupport 8 InformaticaResources 9 Chapter1:Introduction 11 **Informatica MDM Multidomain Edition - 10.2 - Release Guide ...** 7421 Views Categories: Additional Documentation, Informatica Cloud Express and Data Loader Tags: user\_guide Content tagged with user\_guide , cloud-data-integration *Informatica MDM Hub*

MDM MDM HUB MDM Hub Server is the tool developed by Siperain and it's recently acquired by Informatica corporation. Informatica corporation has renamed it to Informatica MDM Hub Server and the current version is Informatica Hub Server 9.0.1 Informatica MDM Hub consists of three-tier model architecture.

Informatica Mdm Hub User Guide

#### Informatica Mdm Hub User Guide **Master Data Management - Informatica**

Informatica Data Controls Implementation Guide . Informatica Data Controls (IDC) is a licensed feature of the Informatica MDM Hub that allows user interface controls exposing MDM Hub data to be embedded in third-party applications. Informatica MDM Overview

Overview Guide . Back Next. ... This section introduces master data management as a discipline for improving data reliability across the enterprise. Introduction to Informatica MDM Hub. Master Data and Master Data Management Customer Case Studies Key Adoption Drivers for Master Data Management.

**Master Data Management Tool | Master Data Management ...** Informatica Data Director User Guide The User Guide describes the tasks that business users can perform with an Informatica Data Director (IDD) application. For example, the guide describes how to add a business entity or merge business entities. By default, an IDD application includes the User Guide as an online help file.